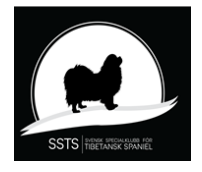

## Protokoll nr 9 Styrelsemöte Svensk Specialklubb för Tibetansk Spaniel 7 april 2023

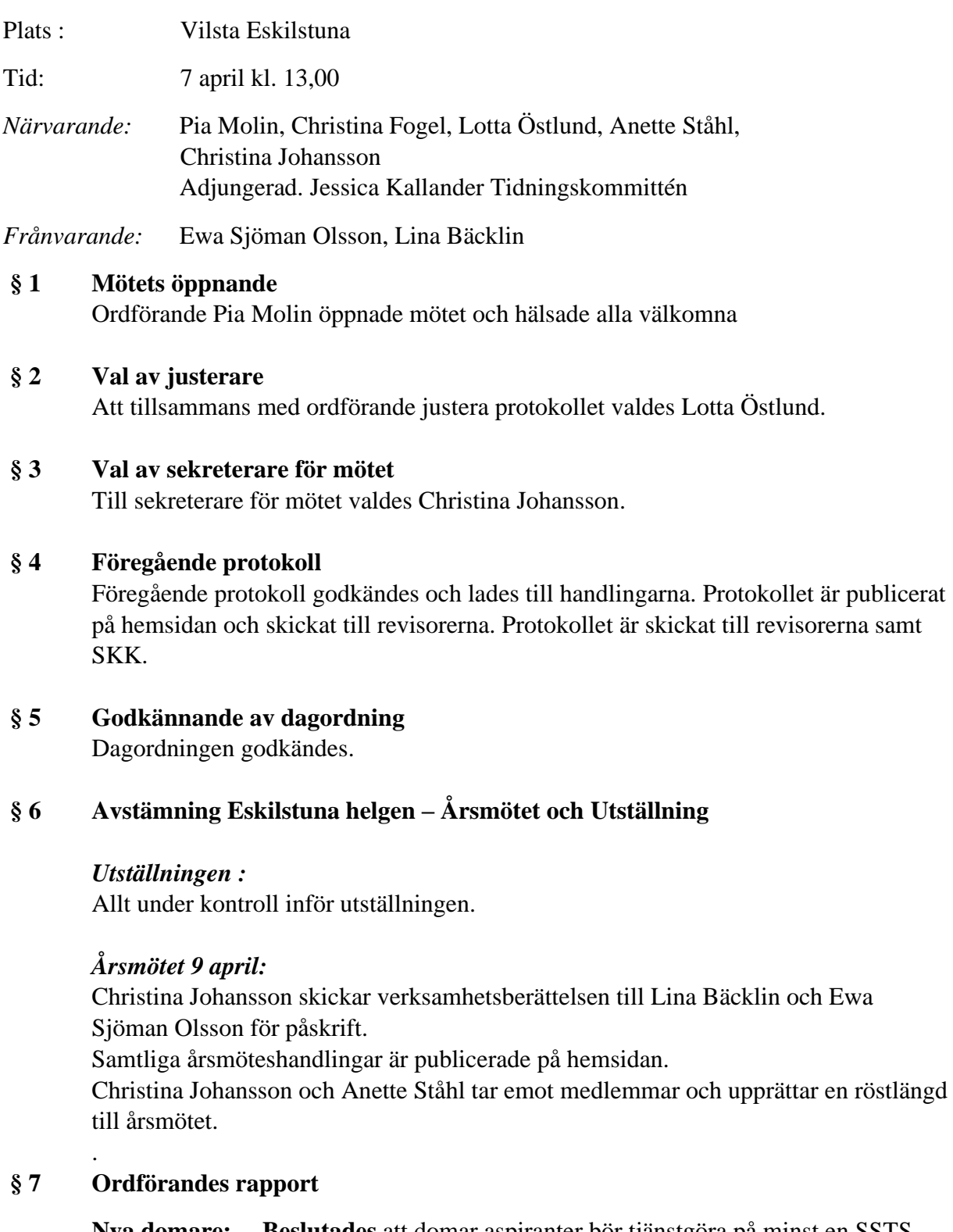

**Nya domare:** – **Beslutades** att domar aspiranter bör tjänstgöra på minst en SSTS special utställning .

Domarkompendiet ska skickas till dem när de påbörjar sin utbildning.

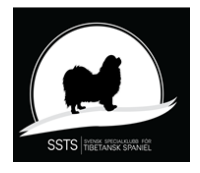

## Protokoll nr 9 Styrelsemöte Svensk Specialklubb för Tibetansk Spaniel 7 april 2023

#### **§ 8 Kassörens rapport**

Christina Fogel redovisade ekonomin som är i balans. **Beslutades** att Christina Fogel inleder förhandlingar med Agria om nytt avtal fr.o.m 2024 med oförändrade villkor **Beslutades** att föreslå årsmötet att höja utlandsmedlemskap till 400kr fr. o m 2024-01-01.

**§ 9 Medlemsfrågor** 628 st per 1 april 2023

#### **§ 10 Sekreterarens rapport**

 $Remiss = SKK 2030$ "Roligt, enkelt och hållbart" – för ett tryggt hundliv. *Bordlagd*

#### **§ 11 Avelskommitténs rapport Beslutades** att anpassa valphänvisningen efter RAS.

#### **§ 12 Utställningskommitténs rapport**

**Beslutades:** Att godkänna Gina Persson för att påbörja sin utbildning till domare på Tibetansk Spaniel..

**Beslutade** att spara eventuellt överskott från utställningarna i en fond till framtida domarkonferenser.

**Beslutade** att kontakta de sponsorer vi haft på utställningarna och se om de vill fortsätta sponsra SSTS.

**Beslutade** att vi hjälps åt att sammanställa en "att göra lista" inför utställningarna för att underlätta arbetet.

#### **§ 13 Tidningskommitténs rapport:**.

Tibbe Nytt nr 1 kommer ut i mitten av april.

#### **§ 14 Lokalavdelningarna:**

**Beslutade** att godkänna Sydost och Öst önskan att avsluta Lokalavdelningarna.

#### **§ 15 Åtgärdslistan:**

Listorna gicks igenom och uppdaterades.

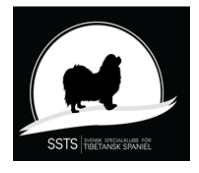

Protokoll nr 9 Styrelsemöte Svensk Specialklubb för Tibetansk Spaniel 7 april 2023

**§ 16 Bordlagda ärenden: Utställningar BPH:** Datum för BPH i oktober . **Examinationsdomare:** nr 8 §7 **Remiss – SKK 2030** nr 9 §10

**§ 17 Övriga frågor:** Höjning av ersättning för genomförd BPH. **Beslutades** att föreslå årsmötet att justera verksamhetsplanen med att höja ersättningen från 200kr till 300kr för genomförd BPH

#### **§ 18 Nästa möte:** 9 april i Eskilstuna konstituerande efter årsmötet.

#### **§ 19 Mötet avslutas:**

Ordförande Pia Molin avslutar och tackar för dagens möte.

Sekreterare Ordförande

Christina Johansson Pia Molin

**Justerare** 

Lotta Östlund

# Verifikat

Transaktion 09222115557491509545

### Dokument

protokoll nr 9 - 20230407 Huvuddokument 3 sidor Startades 2023-04-25 10:53:38 CEST (+0200) av Reduca eSign (Re) Färdigställt 2023-04-25 11:26:23 CEST (+0200)

#### Initierare

Reduca eSign (Re)

reduca-esign@reduca.se

### Signerande parter

Stina Johansson (SJ) Pia Molin (PM) stina.olandsrf@gmail.com piamolin@telia.com **BankID RankID** Namnet som returnerades från svenskt BankID var Namnet som returnerades från svenskt BankID var "PIA "CHRISTINA JOHANSSON" MOLIN" Signerade 2023-04-25 11:26:23 CEST (+0200) Signerade 2023-04-25 11:25:28 CEST (+0200) Lotta Östlund (LÖ) lotta.lottebo@gmail.com **BankID** Namnet som returnerades från svenskt BankID var "LISELOTT ÖSTLUND" Signerade 2023-04-25 11:03:03 CEST (+0200)

Detta verifikat är utfärdat av Scrive. Information i kursiv stil är säkert verifierad av Scrive. Se de dolda

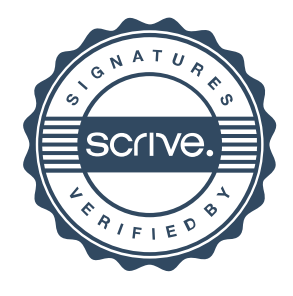

## Verifikat

Transaktion 09222115557491509545

bilagorna för mer information/bevis om detta dokument. Använd en PDF-läsare som t ex Adobe Reader som kan visa dolda bilagor för att se bilagorna. Observera att om dokumentet skrivs ut kan inte integriteten i papperskopian bevisas enligt nedan och att en vanlig papperutskrift saknar innehållet i de dolda bilagorna. Den digitala signaturen (elektroniska förseglingen) säkerställer att integriteten av detta dokument, inklusive de dolda bilagorna, kan bevisas matematiskt och oberoende av Scrive. För er bekvämlighet tillhandahåller Scrive även en tjänst för att kontrollera dokumentets integritet automatiskt på: https://scrive.com/verify

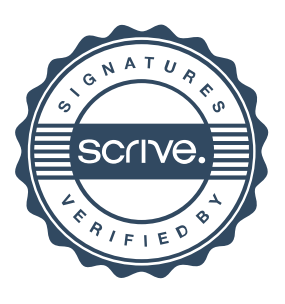